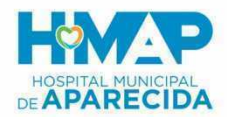

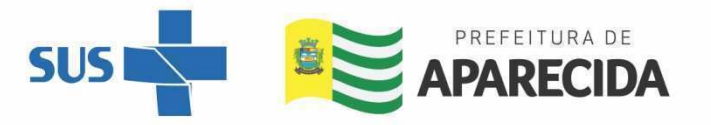

## **EDITAL 004/2021 – IBGH / HMAP**

## **PROCESSO SELETIVO SIMPLIFICADO PARA CONTRATAÇÃO DE COLABORADORES**

## **CONVOCAÇÃO DE CADASTRO RESERVA**

Resultado dos candidatos aprovados conforme relação abaixo para comparecimento no Hospital Municipal de Aparecida – Av. V-005, 365-431 - Cidade Vera Cruz, Aparecida de Goiânia - GO, 74936-600 – HMAP, no dia e horário estabelecidos para Entrega de Documentação para processo admissional (ANEXO II).

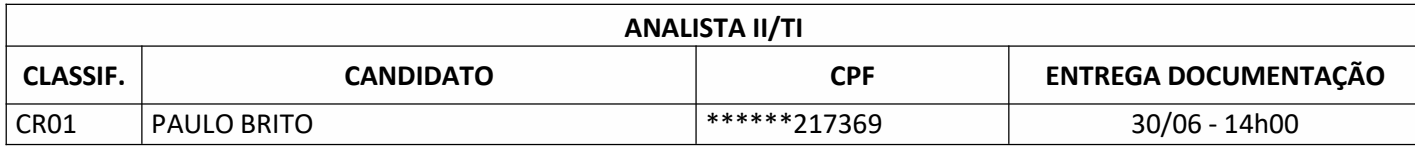

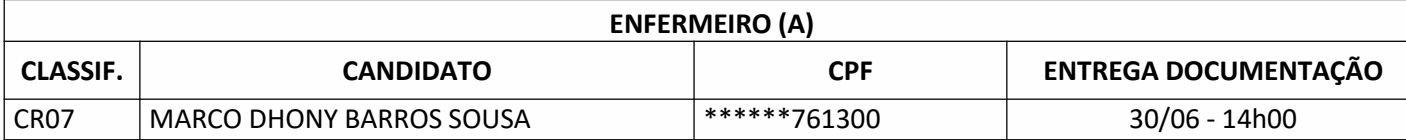

\*Serão eliminados os candidatos convocados que não comparecerem dentro de 24 (vinte e quatro) horas, contados a partir da data e hora da convocação publicada no site oficial da unidade. O candidato deve comparecer munido dos documentos informados no anexo II – Documentos para Processos Admissionais - item nº. 8.5 do Edital que rege o processo seletivo.

Hospital Municipal de Aparecida – Av. V-005, 365-431 - Cidade Vera Cruz, Aparecida de Goiânia - GO, 74936-600 – **HMAP** 

**Recursos Humanos/HMAP**

Av. V-005, 365-431, Cidade Vera Cruz, Aparecida de Goiânia/GO, CEP: 74936-600 | @ @ 6 hmap.org.br

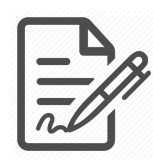

Documento assinado eletronicamente por LUZIA ASSIS DE SOUZA RODRIGUES, 021.678.431-00, UNIDADE **DEPARTAMENTO PESSOAL, em 29/06/2021 às 10:11, conforme horário oficial de Brasília/DF, com fundamentos na portaria nº 117/2020**

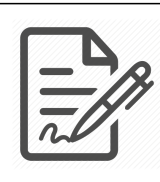

**Documento assinado eletronicamente por NAYARA RACHID, 015.710.251-38, IBGH - GESTÃO DE PESSOAS, em 29/06/2021 às 10:24, conforme horário oficial de Brasília/DF, com fundamentos na portaria nº 117/2020**

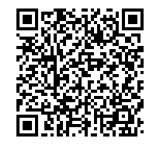

**Este documento foi assinado digitalmente. A autenticidade deste documento pode ser conferida no site: https://sistemas.vozdigital.com.br/sinprocesso/public/validar-assinatura-anexo informando o código 201254 e o código verificador 23403.**